## **Приложение №1 к Договору об оказании услуг связи**

## **ЗАЯВЛЕНИЕ**

## **АБОНЕНТ:**

Адрес регистрации:

Адрес установки оборудования:

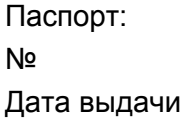

Контактные телефоны:

Контактное лицо:

Адрес электронной почты:

1. Прошу заключить договор на предоставление следующих услуг:

1.1. Организация точки доступа к сети Оператора:

\_\_\_\_\_\_\_\_\_\_\_\_\_\_\_\_\_\_\_\_\_\_\_\_\_\_\_\_\_\_\_\_\_\_\_\_\_\_\_ (указывается тип точки доступа).

\_\_\_\_\_\_\_\_\_\_\_\_\_\_\_\_\_\_\_\_\_\_\_\_\_\_\_\_\_\_\_\_\_\_\_\_\_\_\_\_\_\_\_\_\_\_\_\_\_\_\_\_\_\_\_\_\_\_\_\_\_\_\_\_\_\_\_\_\_\_\_\_\_\_\_\_\_\_\_

\_\_\_\_\_\_\_\_\_\_\_\_\_\_\_\_\_\_\_\_\_\_\_\_\_\_\_\_\_\_\_\_\_\_\_\_\_\_\_\_\_\_\_\_\_\_\_\_\_\_\_\_\_\_\_\_\_\_\_\_\_\_\_\_\_\_\_\_\_\_\_\_\_\_\_\_\_\_\_

\_\_\_\_\_\_\_\_\_\_\_\_\_\_\_\_\_\_\_\_\_\_\_\_\_\_\_\_\_\_\_\_\_\_\_\_\_\_\_\_\_\_\_\_\_\_\_\_\_\_\_\_\_\_\_\_\_\_\_\_\_\_\_\_\_\_\_\_\_\_\_\_\_\_\_\_\_\_\_

1.2. Услуга «Доступ в Интернет» по тарифному плану: \_\_\_\_\_\_\_\_\_\_\_\_\_\_\_\_\_\_\_\_\_ (указывается название тарифного плана).

2. Настоящим Абонент выражает свое согласие на обработку его персональных данных в соответствии с положениями законодательства РФ. Согласие действует в течение неопределенного срока и может быть отозвано Абонентом путем направления Оператору заявления в письменной форме по адресу, указанному в разделе 5 Договора. Оператор имеет право на предоставление информации, содержащей персональные данные третьим лицам по официальному запросу и только в установленных законодательством случаях. Под обработкой персональных данных понимаются действия (операции) с персональными данными, включая, но не ограничиваясь, сбор, систематизацию, накопление, хранение, уточнение (обновление, изменение), использование, распространение (в том числе передача), обезличивание, блокирование, уничтожение персональных данных. Конфиденциальность персональных данных соблюдается строго в рамках исполнения законодательства РФ. При подключении услуги «Комбинированные тарифы (Интернет+ТВ)», Абонент подтверждает, что ознакомлен и принимает все условия договора-оферты c ООО «ЛайфСтрим», размещенного на официальном сайте Оператора в сети Интернет по адресу: http://zagorodtelecom.ru/abonentam/docs/smotreshka.pdf

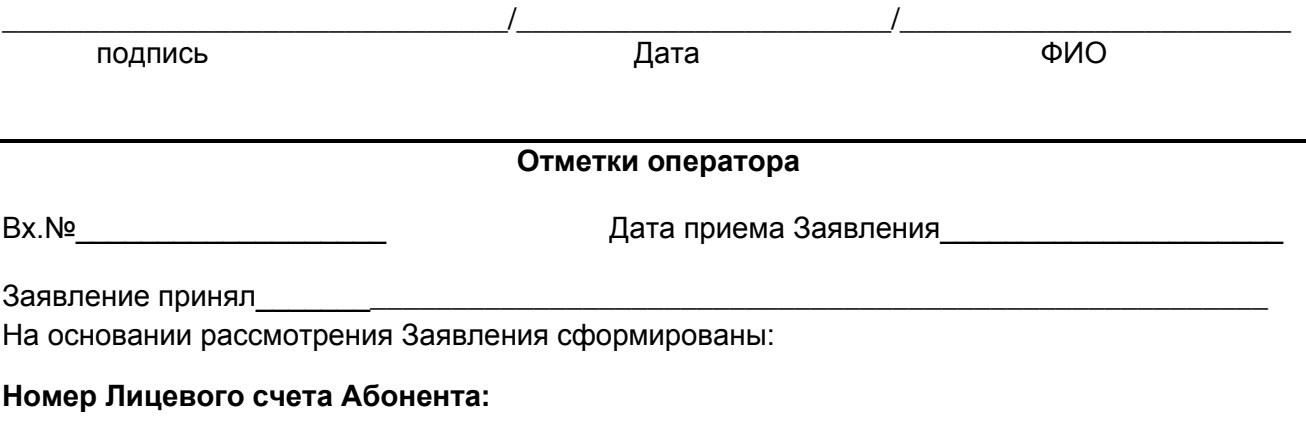

**Личный кабинет:** www.zagorodtelecom.ru **Логин: Пароль:**